## Package 'pmp'

December 4, 2022

<span id="page-0-0"></span>Type Package

Title Peak Matrix Processing and signal batch correction for metabolomics datasets

**Version** 1.10.0

Maintainer@R c( person( c(` `Gavin", ` `Rhys"), ` `Lloyd'', role=c(``aut'',``cre''), email=``g.r.lloyd@bham.ac.uk'') )

Description Methods and tools for (pre-)processing of metabolomics datasets (i.e. peak matrices), including filtering, normalisation, missing value imputation, scaling, and signal drift and batch effect correction methods. Filtering methods are based on: the fraction of missing values (across samples or features); Relative Standard Deviation (RSD) calculated from the Quality Control (QC) samples; the blank samples. Normalisation methods include Probabilistic Quotient Normalisation (PQN) and normalisation to total signal intensity. A unified user interface for several commonly used missing value imputation algorithms is also provided. Supported methods are: k-nearest neighbours (knn), random forests (rf), Bayesian PCA missing value estimator (bpca), mean or median value of the given feature and a constant small value. The generalised logarithm (glog) transformation algorithm is available to stabilise the variance across low and high intensity mass spectral features. Finally, this package provides an implementation of the Quality Control-Robust Spline Correction (QCRSC) algorithm for signal drift and batch effect correction of mass spectrometry-based datasets.

#### License GPL-3

biocViews MassSpectrometry, Metabolomics, Software, QualityControl, BatchEffect

**Depends**  $R$  ( $>= 4.0$ )

Imports stats, impute, pcaMethods, missForest, ggplot2, methods, SummarizedExperiment, S4Vectors, matrixStats, grDevices, reshape2, utils

Encoding UTF-8

LazyData true

RoxygenNote 7.1.1

<span id="page-1-0"></span>Suggests testthat, covr, knitr, rmarkdown, BiocStyle, gridExtra, magick

#### VignetteBuilder knitr

Collate 'checkPeakMatrix.R' 'utils.R' 'data.R' 'filters.R' 'glog\_transformation.R' 'mv\_imputation.R' 'normalisation.R' 'sbc\_main.R' 'sbc\_methods.R' 'sbc\_plot.R'

git\_url https://git.bioconductor.org/packages/pmp

git\_branch RELEASE\_3\_16

git\_last\_commit 63c1c32

git\_last\_commit\_date 2022-11-01

Date/Publication 2022-12-04

Author Andris Jankevics [aut], Gavin Rhys Lloyd [aut, cre], Ralf Johannes Maria Weber [aut]

Maintainer Gavin Rhys Lloyd <g.r.lloyd@bham.ac.uk>

### R topics documented:

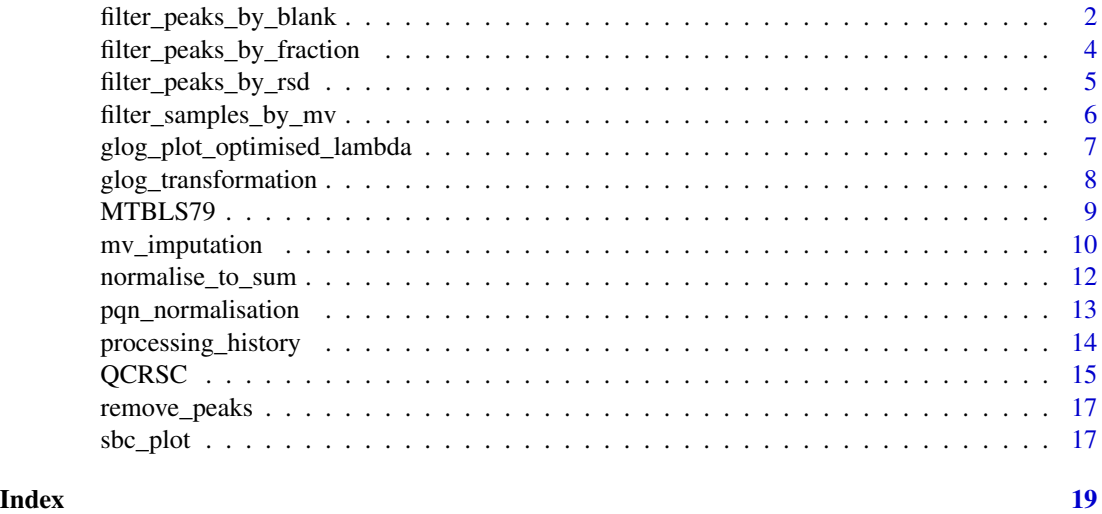

filter\_peaks\_by\_blank *Filter features by blank samples*

#### Description

Metabolomics datasets often contain many features of non-biological origin e.g. those associated with extraction and analysis solvents. This tool facilitates the removal of such features from the data matrix, as defined using an appropriate blank sample.

<span id="page-2-0"></span>filter\_peaks\_by\_blank 3

#### Usage

```
filter_peaks_by_blank(
  df,
  fold_change,
  classes,
 blank_label,
  qc_label = NULL,
  remove_samples = TRUE,
  remove_peaks = TRUE,
  fraction_in_blank = 0
```

```
)
```
#### Arguments

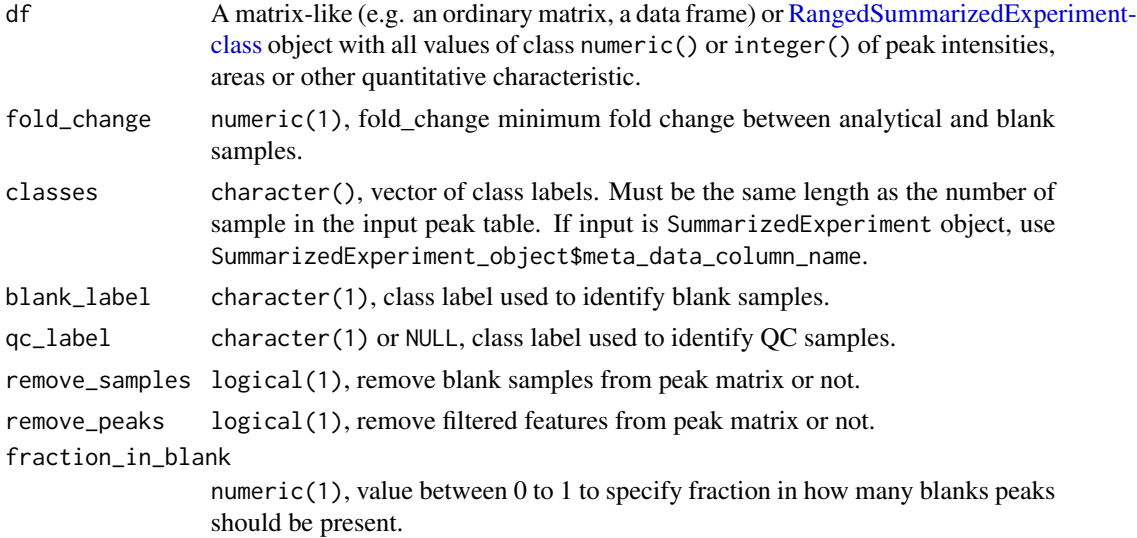

#### Details

If parameter qc\_label is not NULL, QC samples which will be used to calculate the median signal intensity.

#### Value

Object of class SummarizedExperiment. If input data are a matrix-like (e.g. an ordinary matrix, a data frame) object, function returns numeric() matrix-like object of filtered data set. Function flags are added to the object attributes and is a [DataFrame-class](#page-0-0) with five columns. The same DataFrame object containing flags is added to rowData() element of SummarizedExperiment object as well.

Columns in rowData() or flags element contain: median\_non\_blanks median intensities of features of non-blank samples; median\_blanks median intensities of features of blank samples; fold\_change fold change between analytical and blank samples;

<span id="page-3-0"></span>blank\_flags integer(), if 0 feature is flagged to be removed; blank\_fraction\_flags numeric(), fraction in how many blank samples peaks is present.

#### Examples

```
df <- MTBLS79[ ,MTBLS79$Batch == 1]
df$Class[1:2] <- "Blank"
out <- filter_peaks_by_blank(df=df, fold_change=1.2,
   classes=df$Class, blank_label="Blank", qc_label=NULL,
   remove_samples=FALSE, remove_peaks=TRUE, fraction_in_blank=0)
```
filter\_peaks\_by\_fraction

*Filter features by fraction of missing values*

#### Description

Metabolomics datasets often contain 'features' with irreproducible peak intensity values, or with large numbers of missing values. This tool facilitates the remove of such features from a data matrix, based upon the relative proportion (minimum fraction) of samples containing non-missing values.

#### Usage

```
filter_peaks_by_fraction(
  df,
 min_frac,
 classes = NULL,
 method = "QC",
 qc_label = "QC",
  remove_peaks = TRUE
)
```
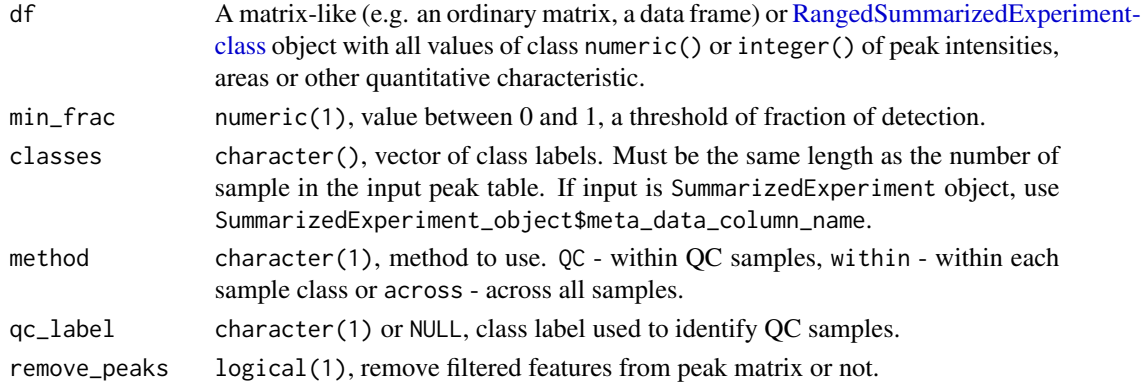

<span id="page-4-0"></span>Object of class SummarizedExperiment. If input data are a matrix-like (e.g. an ordinary matrix, a data frame) object, function returns numeric() matrix-like object of filtered data set. Function flags are added to the object attributes and is a [DataFrame-class](#page-0-0) with five columns. The same DataFrame object containing flags is added to rowData() element of SummarizedExperiment object as well.

Columns in rowData() or flags element contain fractions of missing values per feature within QC samples (mehtod QC), across (method across) or within (mehtod within) each sample group.

#### Examples

```
df <- MTBLS79[ ,MTBLS79$Batch == 1]
out <- filter_peaks_by_fraction(df=df, min_frac=1,
    classes=df$Class, method='QC', qc_label='QC')
out <- filter_peaks_by_fraction(df=df, min_frac=1,
    classes=df$Class, method='across', qc_label='QC')
out <- filter_peaks_by_fraction(df=df, min_frac=1,
    classes=df$Class, method='within', qc_label='QC')
```
filter\_peaks\_by\_rsd *Filter features by RSD% of QC samples*

#### Description

Metabolomics datasets often contain 'features' with irreproducible peak intensity values, or with large numbers of missing values. This tool facilitates the remove of such features from a data matrix, based upon relative standard deviation of intensity values for a given feature within specified QC samples.

#### Usage

```
filter_peaks_by_rsd(df, max_rsd, classes, qc_label, remove_peaks = TRUE)
```
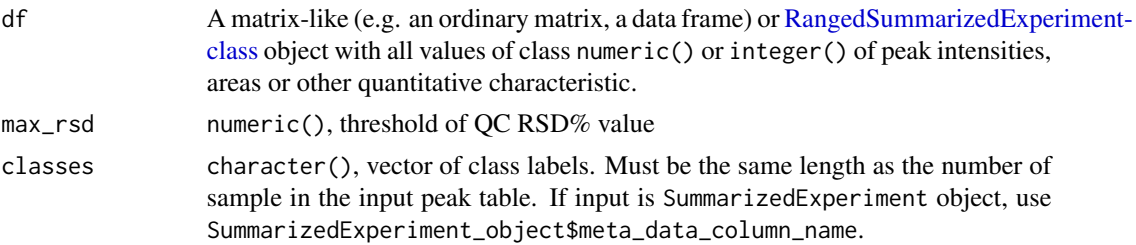

```
qc_label character(1) or NULL, class label used to identify QC samples.
remove_peaks logical(1), remove filtered features from peak matrix or not.
```
Object of class SummarizedExperiment. If input data are a matrix-like (e.g. an ordinary matrix, a data frame) object, function returns numeric() matrix-like object of filtered data set. Function flags are added to the object attributes and is a [DataFrame-class](#page-0-0) with five columns. The same DataFrame-class object containing flags is added to rowData() element of SummarizedExperiment object as well.

Columns in rowData() or flags element contain: rsd\_QC numeric(), RSD% value of QC samples per feature; rsd\_flags integer(),if 0 feature is flagged to be removed.

#### Examples

```
df <- MTBLS79[ ,MTBLS79$Batch == 1]
out <- filter_peaks_by_rsd(df=df, max_rsd=20,
   classes=df$Class, qc_label='QC')
```
filter\_samples\_by\_mv *Filter samples by missing values*

#### **Description**

Missing values in mass spectrometry metabolomic datasets occur widely and can originate from a number of sources, including for both technical and biological reasons. In order for robust conclusions to be drawn from down-stream statistical testing procedures, the issue of missing values must first be addressed. This tool facilitates the removal of samples containing a user-defined maximum percentage of missing values.

#### Usage

```
filter_samples_by_mv(df, max_perc_mv, classes = NULL, remove_samples = TRUE)
```
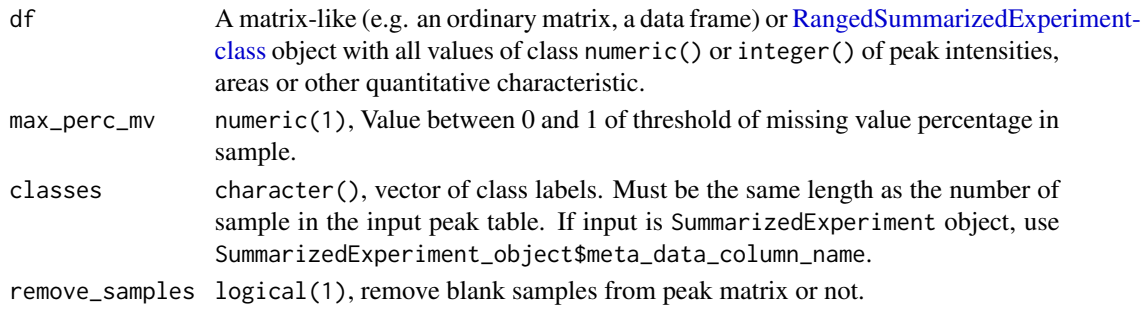

<span id="page-6-0"></span>Object of class SummarizedExperiment. If input data are a matrix-like (e.g. an ordinary matrix, a data frame) object, function returns numeric() matrix-like object of filtered data set. Function flags are added to the object attributes and is a [DataFrame-class](#page-0-0) with five columns. The same DataFrame object containing flags is added to rowData() element of SummarizedExperiment object as well. If element colData() already exists flags are appended to existing values.

Columns in colData() or flags element contain: perc\_mv numeric(), fraction of missing values per sample; flags integer(),if 0 feature is flagged to be removed.

#### Examples

df <- MTBLS79 out <- filter\_samples\_by\_mv (df=df, max\_perc\_mv=0.8)

glog\_plot\_optimised\_lambda

*Plot SSE error of lambda optimisation process*

#### Description

Plot SSE error of lambda optimisation process

#### Usage

```
glog_plot_optimised_lambda(
  df,
  optimised_lambda,
 classes,
  qc_label,
 plot_grid = 100
)
```
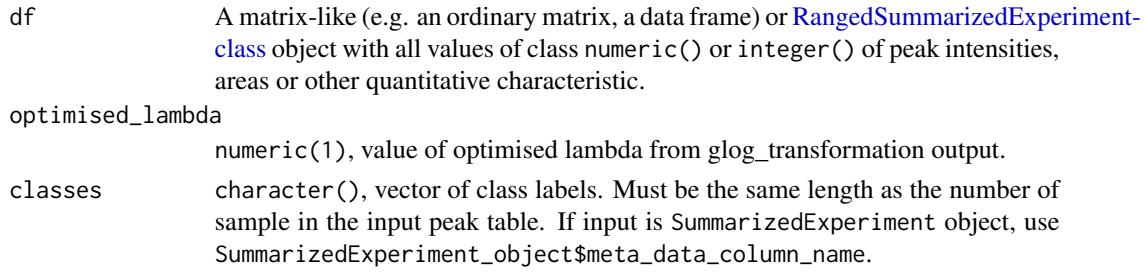

<span id="page-7-0"></span>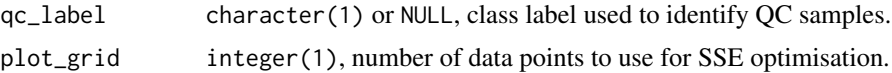

Class ggplot object containing optimisation plot.

#### Examples

```
data <- MTBLS79[, MTBLS79$Batch == 1]
classes <- data$Class
data <- mv_imputation(df=data, method='knn')
out <- glog_transformation (df=data, classes=classes,
    qc_label='QC')
optimised_lambda <- S4Vectors::metadata(out)
optimised_lambda <-
    optimised_lambda$processing_history$glog_transformation$lambda_opt
glog_plot_optimised_lambda(df=data, classes=classes,
    qc_label="QC", optimised_lambda=optimised_lambda)
```
glog\_transformation *Variance stabilising generalised logarithm (glog) transformation*

#### Description

Performs glog transformation on the data set. QC samples can be used to estimate technical variation in the data set and calculate transformation parameter  $\lambda$  (lambda). QC samples usually comprise a pool of aliquots taken from all other samples in the study and analysed repeatedly throughout an analytical batch.

#### Usage

```
glog_transformation(df, classes, qc_label, lambda = NULL)
```
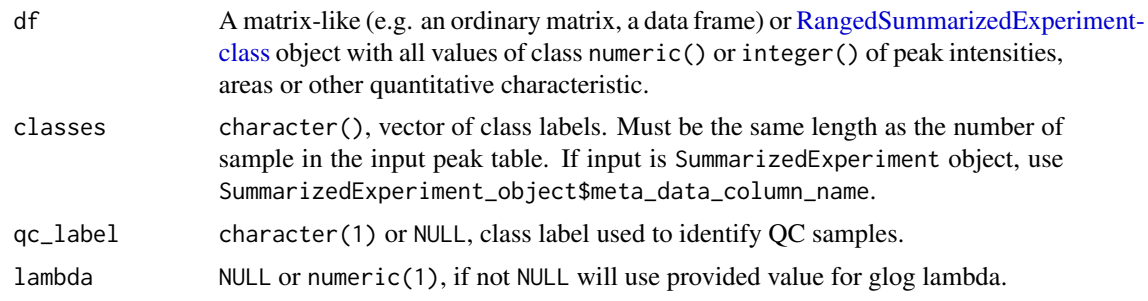

#### <span id="page-8-0"></span>MTBLS79 9

#### Details

Many univariate and multivariate statistical tests require homogeneity and n ormality of dataset variance. Real-world metabolomics datasets often fail to meet these criteria due to asymmetric (i.e. non-'normal') and/or heteroscedatic (i.e. non-homogenous) variance structure. To address this issue, glog data transformations may be applied.

For each cell within the data matrix, transform the raw value (x) according to:  $log 10(x + sqrt(x^2 +$  $\lambda$ )). The parameter  $\lambda$  is typically calculated using quality control (QC) samples analysed throughout an analysis batch.

#### Value

Object of class SummarizedExperiment. If input data are a matrix-like (e.g. an ordinary matrix, a data frame) object, function returns the same R data structure as input with all value of data type numeric().

#### References

Parsons HM et. al., BMC Bionf., 8(234), 2007. https://doi.org/10.1186/1471-2105-8-234

#### Examples

```
df <- MTBLS79[, MTBLS79$Batch == 1]
out <- mv_imputation(df=df, method="knn")
out <- glog_transformation (df=out, classes=df$Class,
   qc_label="QC")
```
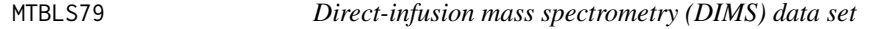

#### **Description**

Data set of 20 biological (cow vs sheep) serum samples that were analysed repeatedly, in 8 batches across 7 days.

#### Usage

MTBLS79

#### Format

A [RangedSummarizedExperiment-class](#page-0-0) object. assay(MTBLS79) Peak intensities of the DIMS data set. Contains 172 samples and 2488 features. colData(MTBLS79) Sample meta data containing 4 columns. Batch - character(), sample batch name. Sample\_Rep - character(), sample replicate code. Class - character(), sample class labels. Class2 - character(), alternative sample class labels grouping together replicate samples.

#### <span id="page-9-0"></span>Details

Code below includes all commands used to generate MTBLS79 object.

```
library (openxlsx)
library (SummarizedExperiment)
download.file(destfile = "MTBLS79.xlsx", mode="wb",
url = "ftp://ftp.ebi.ac.uk/pub/databases/metabolights/studies/public/
   MTBLS79/Dataset07__SFPM.xlsx")
wb <- openxlsx::loadWorkbook(xlsxFile="MTBLS79.xlsx")
MTBLS79 \leftarrow list()MTBLS79$assay <- openxlsx::readWorkbook(wb, "data", colNames=T, rowNames=T)
# Last row of the peak matrix represent mean intensities across all samples.
MTBLS79$assay <- MTBLS79$assay[-c(nrow(MTBLS79$assay)), ]
# Transpose peak matrix, so that features are in rows and samples in columns.
MTBLS79$assay <- as.matrix(t(MTBLS79$assay))
# Missing values in the input data are stored as 0, replace with NA
MTBLS79$assay[MTBLS79$assay == 0] <- NA
rownames(MTBLS79$assay) <- round(as.numeric(rownames(MTBLS79$assay)), 5)
MTBLS79$colData <- openxlsx::readWorkbook(wb, "meta", colNames=T, rowNames=F)
MTBLS79$colData <- MTBLS79$colData[-c(nrow(MTBLS79$colData)), 1:4]
MTBLS79 <- SummarizedExperiment(assays=list(MTBLS79$assay),
colData=DataFrame(MTBLS79$colData))
```
#### Source

https://www.ebi.ac.uk/metabolights/MTBLS79

#### References

Kirwan et al, Scientific Data volume 1, Article number: 140012 (2014) https://www.nature.com/articles/sdata201412

mv\_imputation *Missing value imputation using different algorithms*

#### <span id="page-10-0"></span>mv\_imputation 11

#### Description

Missing values in metabolomics data sets occur widely and can originate from a number of sources, including technical and biological reasons.

Missing values imputation is applied to replace non-existing values with an estimated values while maintaining the data structure. A number of different methods are available as part of this function.

#### Usage

```
mv_imputation(
  df,
 method,
 k = 10,
  rowmax = 0.5,
  colmax = 0.5,
 maxp = NULL,check_df = TRUE
```

```
)
```
#### Arguments

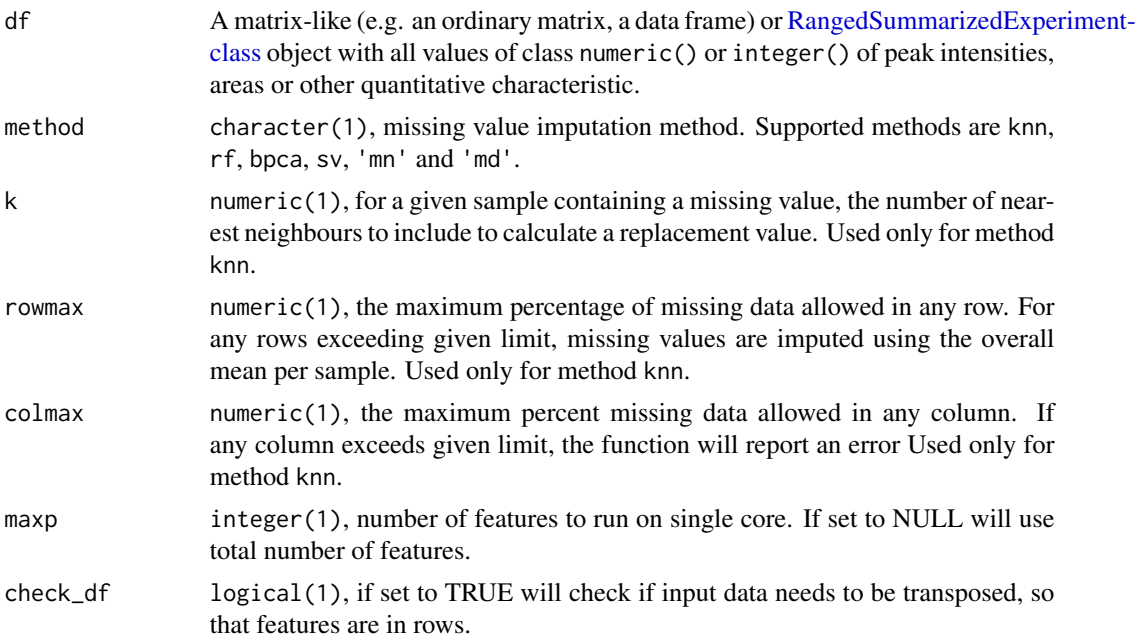

#### Details

Supported missing value imputation methods are:

knn - K-nearest neighbour. For each feature in each sample, missing values are replaced by the mean average value (non-weighted) calculated from its k closest neighbours in multivariate space (default distance metric: euclidean distance);

<span id="page-11-0"></span>rf - Random Forest. This method is a wrapper of [missForest](#page-0-0) function. For each feature, missing values are iteratively imputed until a maximum number of iterations (10), or until the difference between consecutively-imputed matrices becomes positive. Trees per forest are set to 100, variables included per tree are calculate using formula  $sqrt(total number of variables);$ 

bpca - Bayesian principal component analysis. This method is a wrapper of [pca](#page-0-0) function. Missing values are replaced by the values obtained from principal component analysis regression with a Bayesian method. Therefore every imputed missing value does not occur multiple times, neither across the samples nor across the metabolite features;

sv - Small value. For each feature, replace missing values with half of the lowest value recorded in the entire data matrix;

'mn' - Mean. For each feature, replace missing values with the mean average (non-weighted) of all other non-missing values for that variable;

'md' - Median. For each feature, replace missing values with the median of all other non-missing values for that variable.

#### Value

Object of class SummarizedExperiment. If input data are a matrix-like (e.g. an ordinary matrix, a data frame) object, function returns the same R data structure as input with all value of data type numeric().

#### Examples

```
df <- MTBLS79[ ,MTBLS79$Batch == 1]
out <- mv_imputation(df=df, method='knn')
```
normalise\_to\_sum *Normalisation by total sum of the features per sample*

#### **Description**

For each sample, every feature intensity value is divided by the total sum of all feature intensity values measured in that sample (NA values ignored by default), before multiplication by 100; the unit is %.

#### Usage

```
normalise_to_sum(df, check_df = TRUE)
```
#### <span id="page-12-0"></span>**Arguments**

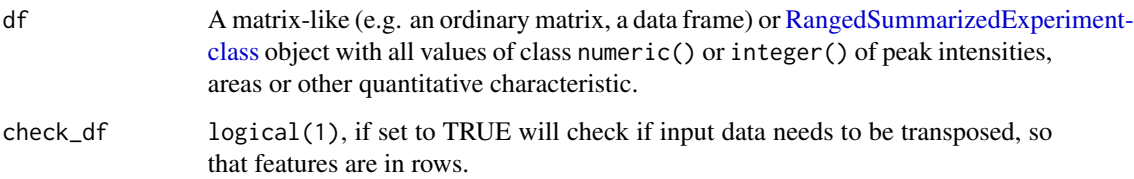

#### Value

Object of class SummarizedExperiment. If input data are a matrix-like (e.g. an ordinary matrix, a data frame) object, function returns the same R data structure as input with all value of data type numeric().

#### Examples

df <- MTBLS79[ ,MTBLS79\$Batch == 1] out <- normalise\_to\_sum (df=df)

pqn\_normalisation *Probabilistic quotient normalisation (PQN)*

#### Description

For every feature the mean response is calculated across all QC samples. A reference vector is then generated. The median between the reference vector and every sample is computed obtaining a vector of coefficients related to each sample. Each sample is then divided by the median value of the vector of coefficients; this median value is different for each sample. This method was adapted by Dieterle et al. (2006) (see references). Its purpose is to take into account the concentration changes of some metabolite features that affect limited regions of the data.

#### Usage

```
pqn_normalisation(
  df,
  classes,
  qc_label,
  ref_mean = NULL,
  qc<sub>rac</sub> = \theta,
  sample_frac = 0,
  ref_method = "mean"
)
```
#### <span id="page-13-0"></span>Arguments

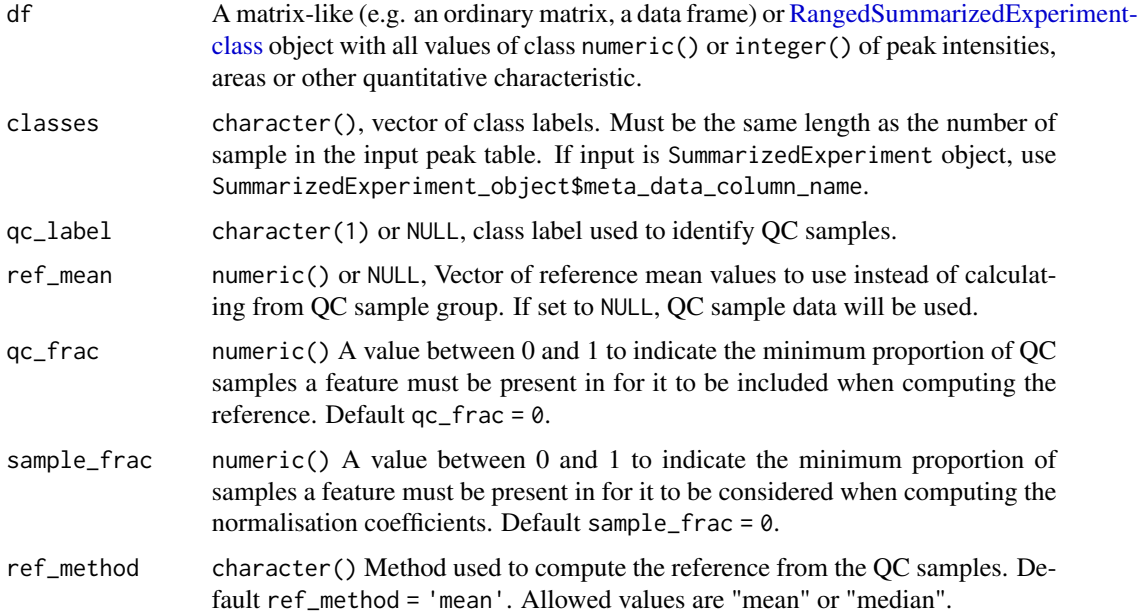

#### Value

Object of class SummarizedExperiment. If input data are matrix-like (e.g. an ordinary matrix, a data frame) object, the same R data structure as the input will be returned with all values of the data type.

numeric().

#### References

Dieterle F. et al., Anal. Chem., 78(13), 2006. http://dx.doi.org/10.1021/ac051632c

#### Examples

```
df <- MTBLS79[ , MTBLS79$Batch==1]
pqn_normalisation(df=df,
   classes=df$Class, qc_label='QC')
```
processing\_history *Return history of applied functions and argument from pmp package.*

#### Description

Return history of applied functions and argument from pmp package.

#### <span id="page-14-0"></span> $QCRSC$  and the contract of the contract of the contract of the contract of the contract of the contract of the contract of the contract of the contract of the contract of the contract of the contract of the contract of the

#### Usage

processing\_history(df)

#### Arguments

df A matrix-like (e.g. an ordinary matrix, a data frame) or [RangedSummarizedExpe](#page-0-0)riment[class](#page-0-0) object with all values of class numeric() or integer() of peak intensities, areas or other quantitative characteristic.

#### Value

List of function names and argument values.

#### Examples

```
df <- MTBLS79[ ,MTBLS79$Batch == 1]
df$Class[1:2] <- "Blank"
out <- filter_peaks_by_blank(df=df, fold_change=1.2,
  classes=df$Class, blank_label="Blank", qc_label=NULL,
  remove_samples=FALSE, remove_peaks=TRUE, fraction_in_blank=0)
processing_history(out)
```
<span id="page-14-1"></span>

QCRSC *Quality Control-Robust Spline Correction (QC-RSC)*

#### **Description**

Implementation of Quality QC-RSC algorithm for signal drift and batch effect correction within/across a multi-batch direct infusion mass spectrometry (DIMS) and liquid chromatography mass spectrometry (LCMS) datasets. This version supports missing values, but requires at least 4 data point for quality control (QC) samples measured within each analytical batch. The smoothing parameter (spar) can be optimised using leave-one-out cross validation to avoid overfitting.

#### Usage

```
QCRSC(
  df,
  order,
  batch,
  classes,
  spar = 0,
  log = TRUE,
  minOC = 5,
  qc\_label = "QC",spar\_lim = c(-1.5, 1.5))
```
#### Arguments

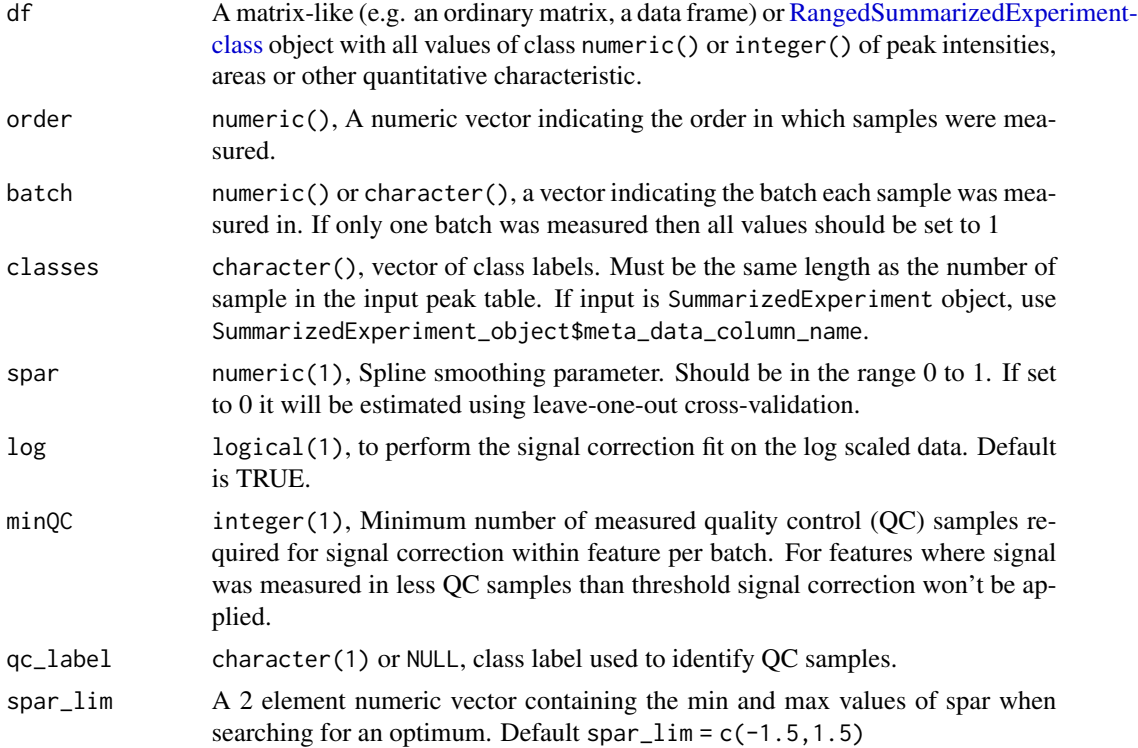

#### Value

Object of class SummarizedExperiment. If input data are a matrix-like (e.g. an ordinary matrix, a data frame) object, function returns the same R data structure as input with all value of data type numeric().

#### Author(s)

Andris Jankevics <a.jankevics@bham.ac.uk>

#### References

Kirwan et al, Anal. Bioanal. Chem., 405 (15), 2013 <https://dx.doi.org/10.1007/s00216-013-6856-7>

#### Examples

```
classes <- MTBLS79$Class
batch <- MTBLS79$Batch
order <- c(1:ncol(MTBLS79))
out <- QCRSC(df = MTBLS79[1:10, ], order = order, batch = MTBLS79$Batch,
classes = MTBLS79$Class, spar = 0, minQC = 4)
```
<span id="page-16-0"></span>

#### Description

Filter to remove features.

#### Usage

remove\_peaks(df, rem\_index)

#### Arguments

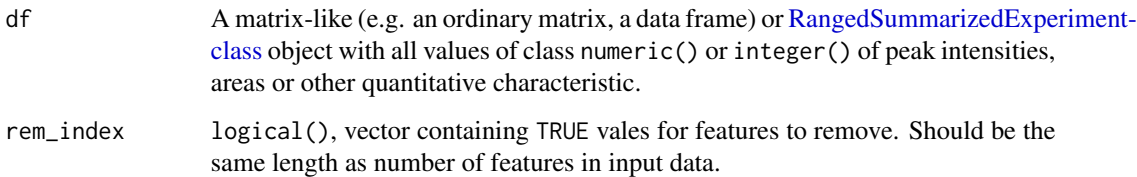

#### Value

Object of class SummarizedExperiment. If input data are a matrix-like (e.g. an ordinary matrix, a data frame) object, function returns the same R data structure as input with all value of data type numeric().

#### Examples

```
df <- MTBLS79[ ,MTBLS79$Batch == 1]
rem_index <- vector(mode="logical",
    length=nrow(SummarizedExperiment::assay(df)))
rem_index[c(1, 20, 456, 789)] <- TRUE
out <- remove_peaks(df=df, rem_index=rem_index)
```
sbc\_plot *Plot QCRSC corrected outputs*

#### Description

Plot the output from signal batch correction for the selected or the first 100 features.

#### Usage

```
sbc_plot(
 df,
  corrected_df,
 classes,
 batch,
  indexes = NULL,
 qc\_label = "QC",output = "sbcms_plots.pdf"
)
```
#### Arguments

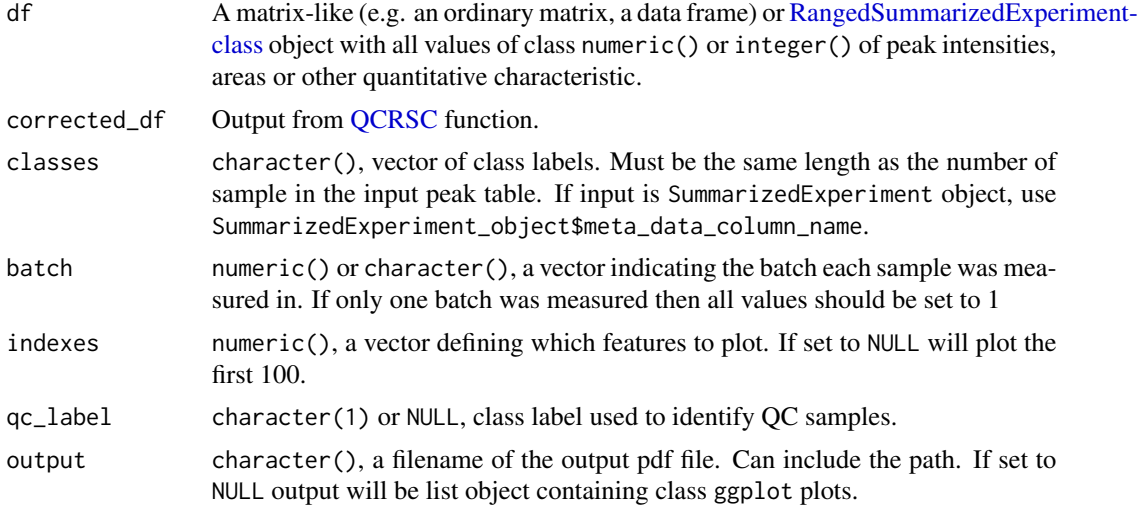

#### Value

Pdf file or list() object ggplot class showing data before and after signal correction.

#### Examples

```
order <- c(1:ncol(MTBLS79))
data <- MTBLS79[1:10, ]
out <- QCRSC(df =data, order=order, batch=MTBLS79$Batch,
  classes=MTBLS79$Class, spar=0, minQC=4)
plots <- sbc_plot (df=data, corrected_df=out, classes=MTBLS79$Class,
  batch=MTBLS79$Batch, output=NULL)
```
<span id="page-17-0"></span>

# <span id="page-18-0"></span>Index

∗ datasets MTBLS79, [9](#page-8-0) DataFrame-class, *[3](#page-2-0)*, *[5–](#page-4-0)[7](#page-6-0)* filter\_peaks\_by\_blank, [2](#page-1-0) filter\_peaks\_by\_fraction, [4](#page-3-0) filter\_peaks\_by\_rsd, [5](#page-4-0) filter\_samples\_by\_mv, [6](#page-5-0) glog\_plot\_optimised\_lambda, [7](#page-6-0) glog\_transformation, [8](#page-7-0) missForest, *[12](#page-11-0)* MTBLS79, [9](#page-8-0) mv\_imputation, [10](#page-9-0) normalise\_to\_sum, [12](#page-11-0) pca, *[12](#page-11-0)* pqn\_normalisation, [13](#page-12-0) processing\_history, [14](#page-13-0) QCRSC, [15,](#page-14-0) *[18](#page-17-0)* RangedSummarizedExperiment-class, *[3–](#page-2-0)[9](#page-8-0)*, *[11](#page-10-0)*, *[13](#page-12-0)[–18](#page-17-0)* remove\_peaks, [17](#page-16-0) sbc\_plot, [17](#page-16-0)